# **CENTRO DE INTEGRAÇÃO EMPRESA-ESCOLA** – **CIEE**

#### **CONCURSO PARA ESTÁGIO REMUNERADO PARA CONTRATAÇÃO DE ESTAGIÁRIOS DE NÍVEL SUPERIOR EM DIVERSAS ÁREAS NA JUSTIÇA FEDERAL DA PARAÍBA** CADERNO DE QUESTÕES

# INFORMÁTICA – DESENVOLVIMENTO DE WEB

#### **Data: 21/05/2017** – **Horário: 08:00 à 11:00**– **Duração: 03 (três) horas 40 Questões de múltipla escolha, sendo 30 questões específicas e 10 questões de Português**

#### LEIA ATENTAMENTE AS INSTRUÇÕES E AGUARDE AUTORIZAÇÃO PARA ABRIR ESTE CADERNO DE QUESTÕES

## **INSTRUÇÕES**

- 1. Verifique se o caderno de questões corresponde com o curso que você está matriculado, caso não seja, solicite a substituição para o fiscal da sala.
- 2. Não haverá substituição da Folha de Respostas, em caso de rasura a resposta será anulada. Preencher a folha pintando todo o quadrado conforme exemplo:
- 3. A prova objetiva terá 40 (cinquenta) questões de múltipla escolha, será atribuído peso 05 à prova específica, peso 03 à prova de Língua Portuguesa e peso 02 à prova de Noções de Informática, exceto para os cursos de Informática. Para os estudantes do curso de informática, será atribuído peso 06 para prova de informática e peso 04 à prova de Língua Portuguesa.
- 4. Na correção da Folha de Respostas, será atribuída nota 0 (zero) às questões não assinaladas, que contiverem mais de uma alternativa marcada, emenda ou rasura, ainda que legível. Serão corrigidas apenas 50(cinquenta) provas discursivas, referentes aos candidatos mais bem classificados na prova objetiva.
- 5. Cada candidato receberá um caderno de questões e um cartão resposta para transcrever as respostas da prova. Identifique-se imediatamente, escrevendo seu nome e número de documento de identidade e CPF e assinatura.
- 6. O cartão de resposta referido no item anterior não será substituído em qualquer hipótese, devendo o candidato tomar o devido cuidado no seu manuseio e preenchimento, sendo de sua exclusiva responsabilidade qualquer prejuízo que lhe possa advir de problemas decorrentes da indevida realização dessas duas atividades.
- 7. Não será permitido ao candidato levar consigo o caderno de questões, quando da saída da sala em que aplicadas as provas, nem o cartão de resposta.
- 8. O tempo previsto para aplicação das provas será de 03 (três) horas, não havendo, por qualquer motivo, prorrogação em virtude de afastamento de candidato da sala.
- 9. Durante a realização das provas, não será permitida consulta ou comunicação entre os candidatos, nem a utilização de livros, códigos, manuais, impressos ou quaisquer anotações.
- 10. Não será permitida a utilização, no local de provas, aparelhos eletrônicos (máquinas calculadoras, agendas eletrônicas ou similares, *bip*, telefone celular, walkman, receptor, gravador, etc.).
- 11. Terá sua prova anulada e será automaticamente eliminado do processo o candidato que, durante a realização da prova:
	- a) Usar ou tentar usar meios fraudulentos e/ou ilegais para a sua realização;
	- b)For surpreendido dando ou recebendo auxílio para a execução de quaisquer das provas;
	- c) Utilizar-se de régua de cálculo, livros, máquinas de calcular ou equipamento similar, dicionário, notas ou impressos que não forem expressamente permitidos, telefone celular, gravador, receptor ou pagers, ou que se comunicar com outro candidato;
	- d) Faltar com a devida cortesia para com qualquer um dos examinadores, seus auxiliares, autoridades presentes ou candidatos;
	- e) Se recusar a entregar o material de provas ao término do tempo de provas:
	- f) Afastar-se da sala, a qualquer tempo, sem o acompanhamento de fiscal;
	- g) Perturbar, de qualquer modo, a ordem dos trabalhos, incorrendo em comportamento indevido.

12. Acarretará a eliminação do candidato do processo seletivo, sem prejuízo das sanções penais cabíveis, a burla ou a tentativa de burla a quaisquer das normas para a realização das provas, definidas neste Regulamento ou em outros relativos ao processo seletivo, nos comunicados, nas instruções ao candidato ou naquelas constantes em cada prova.

- 13. O gabarito provisório das provas será divulgado no dia 22 de Maio 2017 no sitio do CIEE www.ciee.org.br
- 14. A interposição de eventuais recursos da prova objetiva será feito somente até o dia 23/05/2017, no horário das 08h às 17h, através do formulário. a<br>ser obtido no sitio do CIEE (<u>www.ciee.org.br</u> ) e enviá-lo para o e-mail recurso.jfpb@ciee.org.br .
- 15. O resultado definitivo das provas objetiva e discursiva será divulgado no dia 12 de Junho de 2017 no sitio do CIEE (www.ciee.org.br)
- 16. O resultado servirá para formação de cadastro reserva, conforme forem surgidas as vagas no decorrer do prazo de validade do concurso, por término de contrato dos estagiários já contratados ou pela abertura de novas vagas.
- 17. A aprovação no processo seletivo gera para o candidato apenas expectativa de ser convocado para preencher a vaga de estágio;
- 18. A convocação será conforme necessidade e disponibilização de vagas, obedecendo sempre a ordem de classificação
- 19. Tendo em vista que a convocação é feita com base nos dados informados na ficha de inscrição, é de responsabilidade do candidato a atualização do(s) numero(s) de telefone(s).
- 20. É de inteira responsabilidade do candidato, acompanhar a publicação de todos os atos, Editais e comunicados referentes a este processo seletivo, os quais serão afixados no site do Centro de Integração Empresa Escola – CIEE www.ciee.org.br, devendo manter atualizados seus dados cadastrais junto a esta instituição.

#### Boa Sorte!

## **LÍNGUA PORTUGUESA**

**exceção, então, esta regra também tem exceção e deve haver, perdida por aí, uma regra**  absolutamente sem exceção". (Millôr Fernandes). **Neste texto, o autor:** 

- **(A)** Conclui que nenhuma regra tem exceção.
- **(B)** Conclui que todas as regras não têm exceção.
- **(C)** Infere que uma regra não tem exceção.
- **(D)** Infere que alguma regra tem exceção.
- **2** "Um texto em que se faz um retrato por escrito de **um lugar, uma pessoa, um animal ou um objeto. A classe de palavras mais utilizada nessa produção é o adjetivo, pela sua função caracterizadora. Tem predominância em gêneros como: cardápio, folheto**  turístico, anúncio classificado". Trata**-se de qual tipo textual?**
- **(A)** Dissertação
- **(B)** Narração
- **(C)** Injunção
- **(D)** Descrição
- **3 Assinale a alternativa em que a mudança na ordem dos termos pode alterar o sentido fundamental da expressão:**
- **(A)** Curta distância / distância curta.
- **(B)** Própria voz / voz própria.
- **(C)** Única chance / chance única.
- **(D)** Pessoa especial / especial pessoa.
- **4 Assinale a alternativa que apresenta o emprego INCORRETO da acentuação gráfica:**
- **(A)** Herói
- **(B)** Idéia
- **(C)** Pólen
- **(D)** Miúdo
- **5 São gêneros textuais, EXCETO:**
- **(A)** Leitura
- **(B)** Receita
- **(C)** Resenha
- **(D)** Ofício
- **6** "Eu **participava** das reuniões semanais". A palavra **em destaque está em qual tempo e modo verbal?**
- **(A)** Pretérito perfeito do modo indicativo.
- **(B)** Pretérito imperfeito do modo indicativo.
- **(C)** Pretérito mais-que-perfeito do modo subjuntivo.
- **(D)** Pretérito perfeito do modo subjuntivo.
- **7 Assinale a alternativa que apresenta o emprego**

**INCORRETO da colocação dos pronomes oblíquos átonos, de acordo com a norma culta:** 

- **(A)** Se importava com o assunto.
- **(B)** Quem te convidou?
- **(C)** Diga-me tudo.
- **(D)** Não me fale sobre isso.
- **8 Assinale a alternativa que apresenta o emprego correto da concordância verbal:**
- **(A)** Acontece tantas arbitrariedades neste local.
- **(B)** Não faltará pessoas que nos queiram criticar.
- **(C)** A quem pertencem esta casa?
- **(D)** Oue me importavam as cores da primavera?
- **9 Assinale a alternativa que apresenta o emprego INCORRETO da regência verbal:**
- **(A)** Desfrutemos dos bens da vida.
- **(B)** João não tarda em chegar.
- **(C)** Aspirei o aroma dos incensos.
- **(D)** Lembro de uma lenda antiga.
- **10 Assinale a alternativa que apresenta o emprego correto da ortografia oficial, conforme o contexto:**
- **(A)** Ele perdeu o caximbo.
- **(B)** Encontrou artefatos pré históricos.
- **(C)** A doença ezauriu seus recursos.
- **(D)** O botequim vendia até jabuticaba.

## **INFORMÁTICA (DESENVOLVIMENTO WEB)**

- **11. Diversos objetivos foram almejados na criação da WebStandards. Dentre estes, pode-se ter várias vantagens no desenvolvimento de aplicações Web. Assinale a alternativa que não se refere a uma vantagem almejada pela W3C**.
	- (A) Controle total sobre o design das aplicações.
	- (B) Atender a um único navegador da forma mais plena o possível, para que este seja tomado como padrão.
	- (C) Garantir que sites continuem em funcionamento mesmo com atualizações de navegadores e criações de novas ferramentas de navegação.
	- (D) Comportamentos sofisticados funcionam da mesma forma em todos os navegadores.
- **12. O WebStandards é um conjunto de recomendações a serem seguidas para o desenvolvimento Web criados pela W3C, estas recomendações abrangem várias linguagens de programação e ferramentas de trabalho. Assinale a alternativa que possui itens que não são abrangidos pelas recomendações da W3C.** 
	- (A) HTML, CSS, JAVASCRIPT
	- (B) SQL, JQUERY, CSS
	- (C) XML, HTML, JQUERY
	- (D) SQL, DELPHI, CSS
- **13. Documentos formatados em HTML (***Hypertext Markup Language***) possuem tags que tem o poder de atribuir definições a textos, como negrito, itálico,**

**sublinhado, dentre outros. Assinale a alternativa que apresenta o resultado esperado para os fragmentos**  "Texto 1", "texto 2" e "texto 3" do **código abaixo, respectivamente.** 

<p>  $\lt$ b>Texto 1</b>, <sup>Texto 2</sup>, <del>texto 3</del>.</p>

- (A) Negrito, sobrescrito, ausente.
- (B) Negrito, subscrito, itálico.
- (C) Negrito, subscrito, riscado.
- (D) Negrito, sobrescrito, riscado.
- **14. Documentos formatados em HTML (***Hypertext Markup Language***) possuem tags para definir quais funcionalidades terão cada parte de seu conteúdo; como exemplo, estão as tags para definir títulos, parágrafos, links e conteúdo. Diante do exposto, assinale a alternativa que apresenta tais tags, respectivamente.** 
	- $(A)$  <h1>, <br/> <h2>, <h2>, <dink>, <div>
	- (B)  $\langle h1 \rangle$ ,  $\langle \psi \rangle$ ,  $\langle \text{link} \rangle$ ,  $\langle \text{div} \rangle$
	- $(C)$   $\langle h1 \rangle$ ,  $\langle br \rangle$ ,  $\langle a \rangle$ ,  $\langle form \rangle$
	- (D)  $\langle h1 \rangle$ ,  $\langle p \rangle$ ,  $\langle a \rangle$ ,  $\langle div \rangle$
- **15. Ao criar uma folha de estilo CSS com o código abaixo, assinale a alternativa que apresenta o resultado que se deve esperar caso este estilo seja aplicado a uma imagem de 400px por 300px. img {**

 **border-radius: 8px; }** 

- (A) A imagem terá distância definida da borda mais próxima.
- (B) A imagem será reduzida mantendo o formato original.
- (C) As quinas da imagem serão suavemente arredondadas.
- (D) Será adicionada uma borda à imagem.
- **16. Através de uma determinada propriedade do CSS (***Cascading Style Sheets***), é possível posicionar um determinado elemento HTML (***Hypertext Mark-up Language***) em qualquer lugar da tela do usuário. Considerando medidas absolutas ou relativas, assinale a alternativa que apresenta tal propriedade.**
	- (A) Position
	- (B) Display
	- (C) Padding
	- (D) Align
- **17. Considerando o código abaixo em JavaScript, assinale a alternativa que apresenta qual valor será encontrado**  em "parte" após a execução d**o mesmo.** var texto = "Olá Mundo!";

var parte = texto.substring $(3)$ ;

- $(A)$  "Olá"
- $(B)$  "á"

(C) "Mundo!"

(D) "Olá Mundo!"

- **18. Considerando o código abaixo em JavaScript, assinale a alternativa que apresenta qual valor será encontrado**  em "IDLugar" após a execução do mesmo.
- var lugares = ["praia", "fazenda", "cidade", "clube", "casa", "praia"];
	- - var IDLugar = lugares.index $Of('praia'', 2);$
		- $(A)$  5
		- (B) 6
		- $(C)$  0
		- $(D)$  1
- **19. É recomendável que não se utilize transações síncronas em Ajax, pois**
	- (A) a segurança da aplicação fica comprometida.
	- (B) as informações podem ser corrompidas.
	- (C) pode ocasionar em um gargalo no banco de dados.
	- (D) a navegação pode ficar travada enquanto a solicitação não é retornada.
- **20. Assinale a alternativa que apresenta qual característica mais relevante é obtida na navegação de páginas Web quando é utilizada a tecnologia AJAX.** 
	- (A) O armazenamento de imagens fica melhor organizado.
	- (B) Páginas mais interativas através de solicitações síncronas e assíncronas.
	- (C) Boa interação com botões de "voltar" e "avançar" do navegador.
	- (D) A navegação fica consideravelmente mais lenta.
- **21. Para ser capaz de construir um sistema que tenha boa usabilidade, é necessário conhecer bem o perfil de seus possíveis usuários e, para isto, existem ferramentas que auxiliam neste estudo. Assinale a alternativa que apresenta a técnica utilizada para tal finalidade.** 
	- (A) Análise SWOT.
	- (B) Análise Canvas.
	- (C) Criação de Personas.
	- (D) Criação de Taskflow.
- **22. A usabilidade é um conceito que visa a determinar padrões para facilitar a interação entre humanos e computadores e, a fim de determinar foco às questões que devem ser abordadas, foram determinados temas a serem analisados. Diante do exposto, assinale a alternativa que apresenta um tema que não consiste em um desses pilares da usabilidade.**
	- (A) Facilidade de Aprendizado.
	- (B) Facilidade de Memorização.
	- (C) Observação.
	- (D) Minimização de Erros.
- **23. O programa de edição de imagens Adobe Photoshop possui diversos módulos de cores já pré-definidos. Diante do exposto, assinale a alternativa que apresenta o módulo de cor que não pertence a estes já prédefinidos.** 
	- (A) Modo Tons de Cinza.
	- (B) Modo RGB.
	- (C) Modo CMYK.
	- (D) Modo RAW.
- **24. A Cromia, ou Policromia, é a formação de cores no impresso através da utilização de cores básicas. São as cores que foram estabelecidas como padrão em impressoras coloridas:**
	- I. Ciano.
	- II. Magenta.
	- III. Amarelo.
	- IV. Preto.
	- V. Verde.
	- (A) I, II, III e IV, apenas.
	- (B) I, III, IV e V, apenas.
	- (C) II, III, IV e V, apenas.
	- (D) I, II e V, apenas.
- **25. Dentre diversas ferramentas que auxiliam na criação de animações,** existe a "Bone Tool". **Assinale a alternativa que apresenta para que serve esta ferramenta.** 
	- (A) Auxilia na criação de movimento de qualquer personagem articulado.
	- (B) Auxilia no desenho de personagens.
	- (C) Auxilia na criação de movimento apenas de personagens humanoides.
	- (D) Auxilia na texturização das superfícies de seus objetos, como densidade e porosidade.
- **26. O Flash é uma conhecida ferramenta para criação de mídia interativa voltada para a Web. Como uma forma de separar sua plataforma de animação do formato proprietário de mídia tão utilizado na Web, a Adobe modificou o nome do seu software de animação dedicado a uso profissional, sendo chamado, agora, de Adobe**
	- (A) Air CC.
	- (B) Motion CC.
	- (C) Animate CC.
	- (D) Draw CC.
- **27. Segundo Rosenfeld e Morville (2002), dentro do universo de desenvolvimento Web, a Arquitetura da Informação pode ser dividida em quatro sistemas independentes. Não é um destes sistemas o Sistema de** 
	- (A) Organização.
	- (B) Navegação.
- (C) Rotulação.
- (D) Comparação.
- **28. A normalização de dados no banco de dados auxilia na organização e facilita o tratamento de consistências. Entretanto, em alguns casos, a desnormalização de dados pode ser recomendada em busca de performance. Assinale a alternativa que apresenta caso em que não é recomendado o uso de tabelas desnormalizadas**.
	- (A) Armazenamento de postagens de redes sociais.
	- (B) Armazenamento de valores bancários.
	- (C) Armazenamento de imagens de produtos ecommerce.
	- (D) Armazenamento de índices para pesquisa.
- **29. Bancos de dados permitem a criação de índices, que, por sua vez, podem ser de diversos tipos e formatos. Assinale a alternativa que apresenta qual a vantagem na criação destes índices.** 
	- (A) Tornar possível o acesso direto a um determinado bloco que contenha um registro.
	- (B) Maior confiabilidade na integridade dos dados.
	- (C) Dificultar a ocorrência de eventos que possam corromper o banco.
	- (D) Torna mais fácil a busca de informações pelo desenvolvedor.
- **30. Vários tipos de dados podem ser utilizados para criação de índices no banco de dados. Assinale a alternativa que apresenta o tipo de dados que não pode ser utilizado como índice.** 
	- (A) Números.
	- (B) Palavras.
	- (C) Randômicos.
	- (D) Datas.
- **31. Triggers são elementos de um SGBD que podem determinar ações a serem tomadas caso ocorram alguns eventos que ficam sendo monitorados constantemente. Assinale a alternativa que apresenta vantagem que não está relacionada ao uso de triggers.** 
	- (A) Geração automática de valores para facilitar tratamento de informações.
	- (B) Implementa meios que facilitam auditoria.
	- (C) Facilita leitura de blocos de informações de tabelas sem indexação.
	- (D) Replicação e sincronização de tabelas.
- **32. Observe o comado SQL abaixo.**

"DELETE FROM TABELA"

 Assinale a alternativa que apresenta qual resultado ocorrerá caso comando SQL acima seja executado.

- (A) A tabela referenciada é excluída.
- (B) Todos os dados da tabela referenciada são excluídos.
- (C) Os SGBDs consideram inválido um comando de delete sem cláusula where;
- (D) Apenas o primeiro registro existente na tabela referenciada é excluído.

#### **33. Observe o código abaixo.**

 public class Sequencias { public static void main(String[] args){ int  $X = 1$ ,  $Y = 0$ ; System.out.print(Y); System.out.print(', '+X); for(int i = 0; i < 8; i++){  $X = X + Y;$  $Y = X - Y$ ; System.out.print(', '+X); }

 } }

 Considerando a execução do código acima, o resultado obtido será

- (A) 0, 1, 1, 2, 3, 5, 8, 13, 21, 34
- (B) 0, 1, -1, 2, -2, 3, -3, 4, -4, 5
- (C) 0, 1, 2, 4, 8, 16, 32, 64, 128, 256
- (D) 1, 0, 1, 0, 1, 0, 1, 0, 1, 0

# **34. Observe o código abaixo.**

 public class Calculos { public static void main(String[] args){

```
int X = 1:
    int Y = 5:
    int aux = 1:
         for(int i = 1;i \le Y; i++){
            X = X * i:
          } 
     System.out.println(X); 
} 
      }
```
 Considerando a execução do código acima, o resultado obtido será

- (A) 24
- (B) 100
- (C) 120
- (D) 720
- **35. Assinale a alternativa que apresenta o serviço que tem por característica principal ser executado em um servidor Web e a cada chamada constrói uma página Web que é enviada ao usuário.**
	- (A) Servlet.
	- (B) HMTL.
	- (C) CSS.
	- (D) Ajax.
- **36. JavaServer Pages (JSP) é uma tecnologia que auxilia desenvolvedores a criarem páginas geradas dinamicamente. Assinale a alternativa que apresenta qual é o ciclo de vida de um JSP.**
	- (A) Planejamento, compilação, inicialização, execução, destruição.
- (B) Compilação, inicialização, execução, apenas.
- (C) Inicialização, execução, destruição, apenas.
- (D) Compilação, inicialização, execução, destruição, apenas.

## **37. Na criação de sistemas no padrão MVC, é incorreto afirmar que**

- (A) a adoção do padrão faz com que o código-fonte fique maior.
- (B) a utilização do padrão em um projeto pequeno pode tornar a solução mais complexa do que seria sem a utilização do mesmo.
- (C) MVC é um padrão de programação que divide as aplicações em três camadas: Visualização, Modelo e Controle.
- (D) a camada de Controle é constituída com o intuito de comportar todas regras de negócio do sistema.
- **38. O padrão de arquitetura de software Model-View-Controller (MVC) visa a separar o tratamento das informações em três camadas. Assinale a alternativa que não é uma vantagem na utilização desse padrão.** 
	- (A) Separação muito clara entre as camadas de visualização e regras de negócios.
	- (B) Reaproveitamento de código.
	- (C) Garantia de segurança no desenvolvimento de aplicações.
	- (D) Permite o desenvolvimento, testes e manutenção de forma isolada entre as camadas.
- **39. Em sistemas de arquitetura MVC, os DAOs são inseridos na(s) seguinte(s) camada(s):**
	- (A) Camada de Visualização.
	- (B) Camada de Controle e Camada de Visualização.
	- (C) Camada de Modelo.
	- (D) Camada de Modelo e Camada Visualização.
- **40. O DAO (***Data Access Object***) compõe um conjunto de recomendações na implementação para que se facilite o armazenamento de informações. Assinale a alternativa que apresenta uma característica que não está entre essas recomendações.**
	- (A) O DAO deve abstrair a comunicação com o bando de dados.
	- (B) Todo acesso aos dados deve ser realizado através das classes DAO.
	- (C) As operações CRUD do domínio devem ser de responsabilidade do DAO.
	- (D) O DAO deve expor os detalhes das estruturas de tabelas do banco de dados.

# **CONCURSO PARA ESTÁGIO REMUNERADO PARA CONTRATAÇÃO DE ESTAGIÁRIOS DE NÍVEL SUPERIOR EM DIVERSAS ÁREAS NA JUSTIÇA FEDERAL DA PARAÍBA**

# Folha de Respostas INFORMÁTICA – DESENVOLVIMENTO DE WEB

Preencha seus dados com letra de forma utilizando caneta esferográfica azul ou preta.

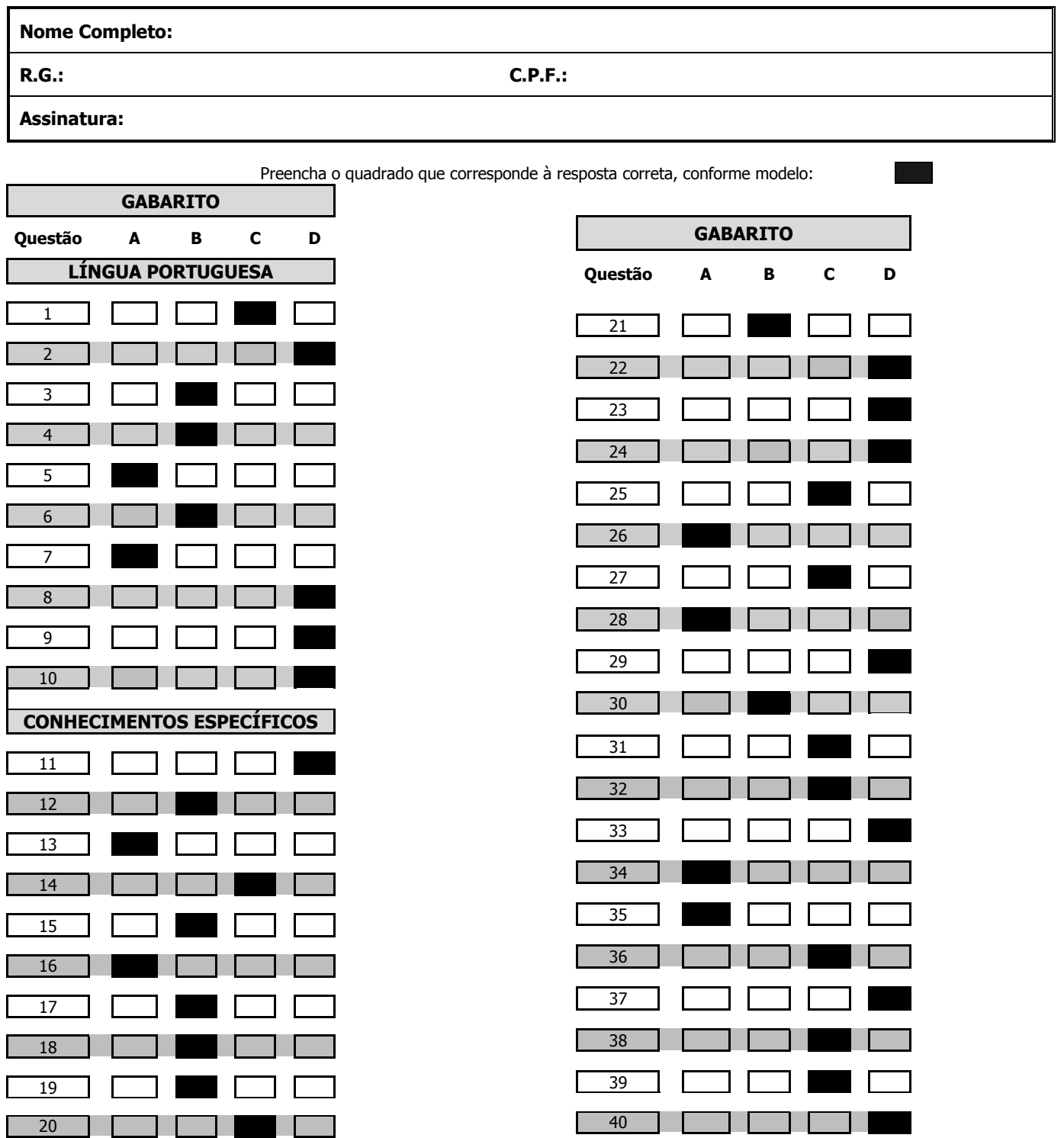